# UNIVERSITY OF MADRAS MASTER OF COMPUTER APPLICATIONS (MCA) DEGREE PROGRAMME SYLLABUS WITH EFFECT FROM 2023-2024

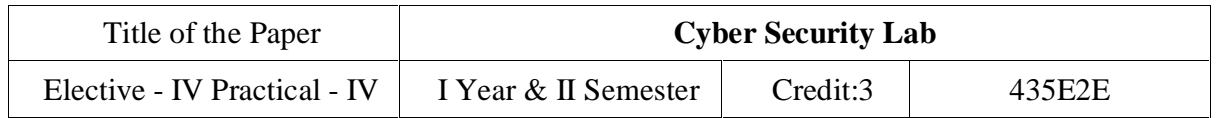

#### **COURSE OBJECTIVES**

- To learn and implement to Change the wireless device mode as monitor mode
- To develop in multiple vulnerabilities webserver
- To understand and implement the open ports in the network
- To acquire programming skills in Implement various wireless device modes
- To comprehend related to find the sub domains of webpage

Implement the following using any cyber security tools

- 1. Install virtual box (kali Linux)
- 2. Generate a secure password using keepass
- 3. Change the wireless device mode as monitor mode
- 4. Find the known and open vulnerabilities of system using metaspolit
- 5. Identify the multiple vulnerabilities webserver using nikto tool
- 6. Identify the open ports in the network using nmap tools
- 7. List all the network around us and display the information about the networks
- 8. Sniff and capture the packet sent over HTTP requests
- 9. Find the owners of internet resources using Whois Lookup tool
- 10. Find the subdomains of webpage using knock tool

# UNIVERSITY OF MADRAS MASTER OF COMPUTER APPLICATIONS (MCA) DEGREE PROGRAMME SYLLABUS WITH EFFECT FROM 2023-2024

### **Course Outcomes**

On the successful completion of the course, students will be able to

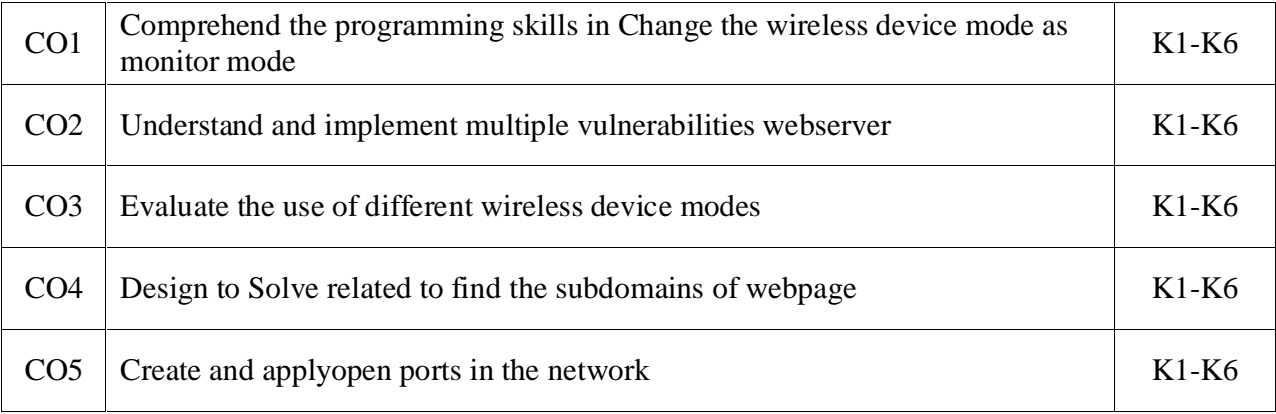

K1- Remember, K2- Understand, K3- Apply , K4- Analyze, K5-Evaluate, K6- Create

#### **Mapping with Programme Outcomes:**

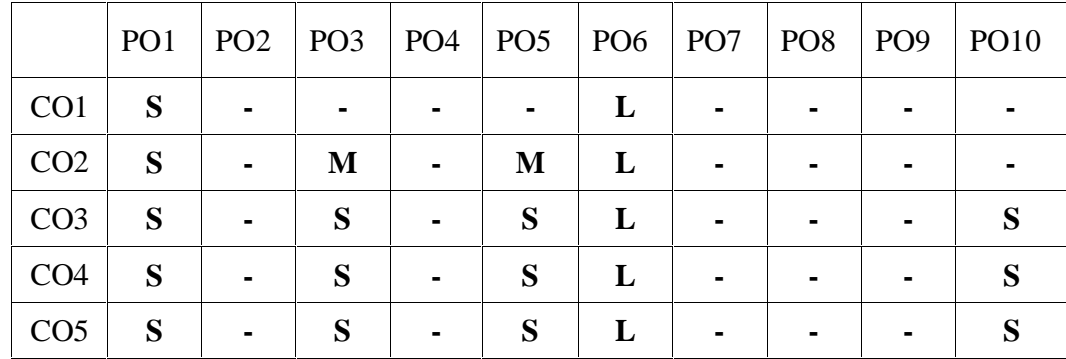

S- Strong; M-Medium; L-Low